## **Esempio 24.9**

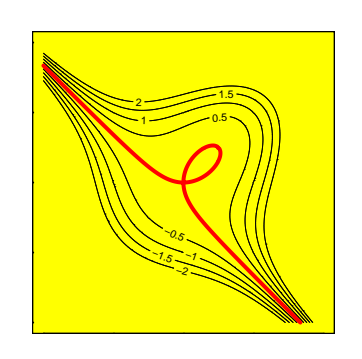

**Esempio 24.10**

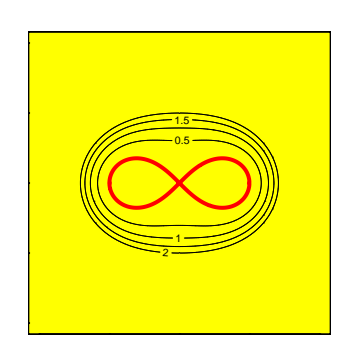

**Esempio 24.11**

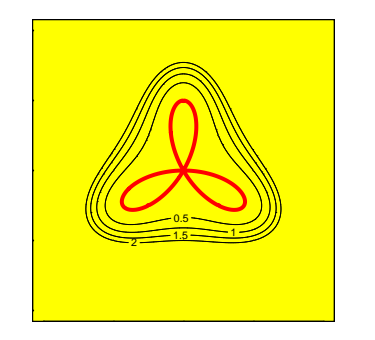

**Esempio 24.12**

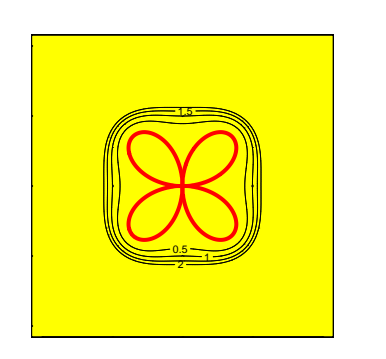

## **Esempio 24.13**

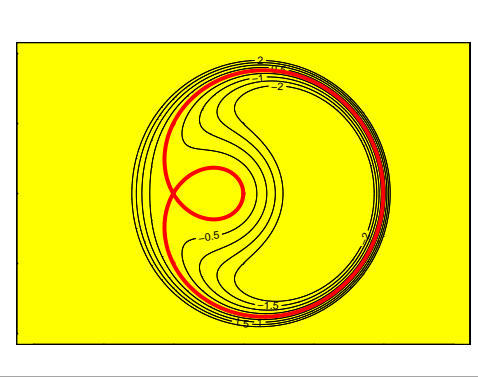

**Esempio 24.14**

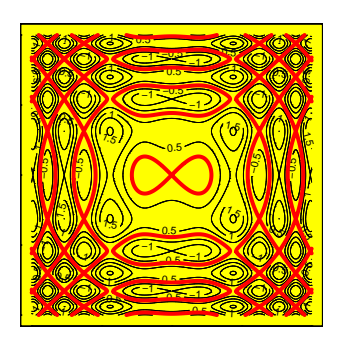

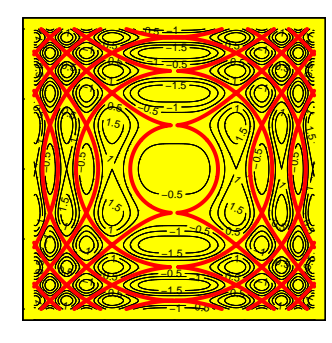

**Esempio 24.16**

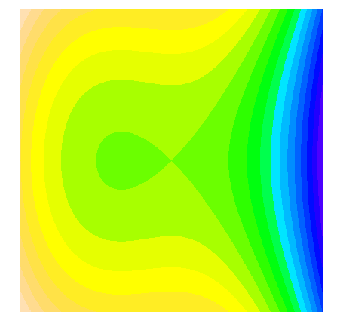

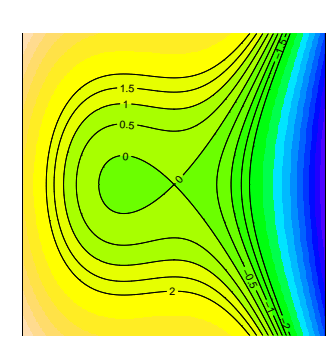